Find Distance Between Multiple Zip Code Locations Software Crack License Code & Keygen Free [32l64bit]

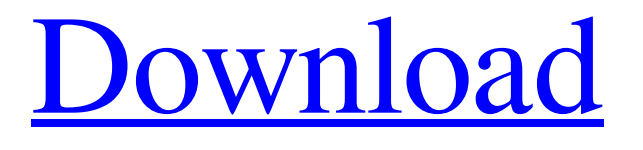

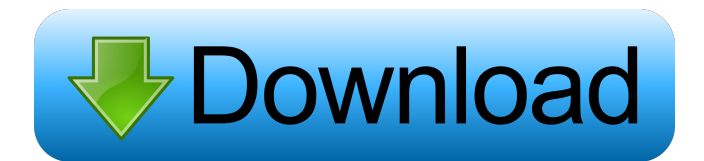

# **Find Distance Between Multiple Zip Code Locations Software Free (Latest)**

Find Distance Between Multiple Zip Code Locations Software Crack Keygen is a small software application whose purpose is to help you find out the distance between two ZIP codes in miles. It can be deployed on all Windows versions out there. Clean looks It takes nothing more than a simple and quick installation process where you only need to press on a few buttons in order to complete the task. The GUI looks straightforward so you are not going to spend a lot of time wondering where to get started. A help manual is not comprised in the package. However, you can manage to set up the dedicated parameters on your own without extra assistance. How it works Find Distance Between Multiple Zip Code Locations Software Crack Free Download offers you the possibility to calculate the distance between two ZIP codes by manually entering the information in the main window or pasting it from the clipboard. In addition, you are allowed to import ZIP code data from a plain text file, clear the imported details with a single click, as well as double-click on a ZIP code to remove it from the list. The results are revealed directly in the main window. Other important configuration settings worth being mentioned enable you to export data to plain text or Excel files, and delete the results from the primary window with a single click. Tests have pointed out that Find Distance Between Multiple Zip Code Locations Software carries out a task quickly and without errors. It remains light on system resources so the overall performance of the computer is not hampered. Final remarks To sum things up, Find Distance Between Multiple Zip Code Locations Software comes bundled with several handy features and provides a simple software solution for helping you calculate the distance between two user-defined ZIP codes in miles. It can be configured by rookies and professionals alike. Find Distance Between Multiple Zip Code Locations Software Screenshot: Find Distance Between Multiple Zip Code Locations Software is a small software application whose purpose is to help you find out the distance between two ZIP codes in miles. It can be deployed on all Windows versions out there. Clean looks It takes nothing more than a simple and quick installation process where you only need to press on a few buttons in order to complete the task. The GUI looks straightforward so you are not going to spend a lot of time wondering where to get started. A help manual is not comprised in the package. However, you can manage to set up the dedicated parameters on your own without extra assistance. How it works Find Distance Between Multiple Zip Code Locations Software offers you the possibility to calculate the distance between two ZIP codes by manually entering the information

#### **Find Distance Between Multiple Zip Code Locations Software [Latest-2022]**

Search for keywords in the Internet using the Internet Explorer or other Windows application. KEYWORD Search: Search the content of the Internet for keywords from the list that you enter. DESCRIPTION KEYWORD Search allows you to search the Internet content for any keywords. You can search for any keyword from the list or from the text you type. When you find the website where your keyword is located, it will be placed in the right position of the search list. KEYMACRO Description: Search for keywords in the Internet using the Internet Explorer or other Windows application. KEYWORD Search: Search the content of the Internet for keywords from the list that you enter. DESCRIPTION KEYWORD Search allows you to search the Internet content for any keywords. You can search for any keyword from the list or from the text you type. When you find the website where your keyword is located, it will be placed in the right position of the search list. KEYMACRO Description: Search for keywords in the Internet using the Internet Explorer or other Windows application. KEYWORD Search: Search the content of the Internet for keywords from the list that you enter. DESCRIPTION KEYWORD Search allows you to search the Internet content for any keywords. You can search for any keyword from the list or from the text you type. When you find the website where your keyword is located, it will be placed in the right position of the search list. KEYMACRO Description: Search for keywords in the Internet using the Internet Explorer or other Windows application. KEYWORD Search: Search the content of the Internet for keywords from the list that you enter. DESCRIPTION KEYWORD Search allows you to search the Internet content for any keywords. You can search for any keyword from the list or from the text you type. When you find the website where your keyword is located, it will be placed in the right position of the search list. KEYMACRO Description: Search for keywords in the Internet using the Internet Explorer or other Windows application. KEYWORD Search: Search the content of the Internet for keywords from the list that you enter. DESCRIPTION KEYWORD Search allows you to search the Internet content for any keywords. You can search for any keyword from the list or from the text you type. When you find the website where your keyword is located, it will be placed in the right position of the search list. Keywords: \* IP \* 77a5ca646e

# **Find Distance Between Multiple Zip Code Locations Software Crack+ Free Registration Code Free [March-2022]**

Find distance between multiple zip codes in miles is a small software application whose purpose is to help you find out the distance between two zip codes in miles. It can be deployed on all Windows versions out there. Clean looks It takes nothing more than a simple and quick installation process where you only need to press on a few buttons in order to complete the task. The GUI looks straightforward so you are not going to spend a lot of time wondering where to get started. A help manual is not comprised in the package. However, you can manage to set up the dedicated parameters on your own without extra assistance. How it works Find Distance Between Multiple Zip Code Locations Software offers you the possibility to calculate the distance between two ZIP codes by manually entering the information in the main window or pasting it from the clipboard. In addition, you are allowed to import ZIP code data from a plain text file, clear the imported details with a single click, as well as doubleclick on a ZIP code to remove it from the list. The results are revealed directly in the main window. Other important configuration settings worth being mentioned enable you to export data to plain text or Excel files, and delete the results from the primary window with a single click. Tests have pointed out that Find Distance Between Multiple Zip Code Locations Software carries out a task quickly and without errors. It remains light on system resources so the overall performance of the computer is not hampered. Clean looks It takes nothing more than a simple and quick installation process where you only need to press on a few buttons in order to complete the task. The GUI looks straightforward so you are not going to spend a lot of time wondering where to get started. A help manual is not comprised in the package. However, you can manage to set up the dedicated parameters on your own without extra assistance. How it works Find Distance Between Multiple Zip Code Locations Software offers you the possibility to calculate the distance between two ZIP codes by manually entering the information in the main window or pasting it from the clipboard. In addition, you are allowed to import ZIP code data from a plain text file, clear the imported details with a single click, as well as double-click on a ZIP code to remove it from the list. The results are revealed directly in the main window. Other important configuration settings worth being mentioned enable you to export data to plain text or Excel files, and delete the results from the primary window with a single click. Tests have pointed out that Find Distance Between

### **What's New in the?**

Find Distance Between Multiple Zip Code Locations Software can be used to find out the distance between two ZIP codes by entering two of them manually or getting it automatically from the clipboard. It also allows you to remove ZIP codes from a list and export the result to a plain text file or Excel spreadsheet. It works on all Windows editions and comes in a simple installer that takes no more than 10 minutes to finish. It requires very little system resources and does not slow down the overall performance of your computer. License: Freeware, , .WASHINGTON, D.C. — President Trump nominated Judge Brett Kavanaugh to the U.S. Supreme Court on Monday, naming a judge widely praised for his record of promoting religious liberty as one of America's top jurists, despite his initial ties to an abortion rights group. In announcing his nomination on Twitter, Trump called Kavanaugh "a brilliant jurist who has a proven track record as a judge and outstanding legal mind." Kavanaugh has served on the U.S. Court of Appeals for the D.C. Circuit since 2006. During his confirmation hearing, he told the Senate Judiciary Committee he was "committed to faithfully applying the law and furthering the law's promise of equal justice under the law." Kavanaugh received his law degree from Yale and his undergraduate degree from Columbia. He clerked for former Supreme Court Justice Anthony Kennedy and the late Justice Antonin Scalia, and later for Justice Kennedy. He became a law professor at Yale in 1999, and from 2001 to 2006 served as staff secretary for former President George W. Bush. While working in the White House, Kavanaugh received extensive criticism from Democrats for advancing Bush's legal agenda, including the George W. Bush administration's handling of the Supreme Court fight over the partial-birth abortion ban, and pushing for the signing of the controversial "Patriot Act." Democrats raised concern that his experience working for a Republican president and with highly partisan judges could put him on a court that will likely swing right on an array of issues that have divided the nation. Kavanaugh wrote the majority opinion in the case that struck down the Stupak-Pitts amendment to the Affordable Care Act, which barred federal funding from going to abortion coverage. He wrote a dissent in the case that struck down the nation's first partial-birth abortion ban. He also wrote a dissent in a case that struck down a federal law banning the interstate transport of aborted babies, and in a dissent in another case that struck down a federal law protecting abortion providers from violence. But while the 10th Amendment Center gave Kavanaugh a "100" rating on its 2015 "Judicial Nominations Scorecard," which evaluates judicial nominees based on their record on religious liberty, he received a 100 from

the National Right to Life Committee in 2017

## **System Requirements:**

MINIMUM: OS: Windows 7 SP1 or later Processor: Intel Core 2 Duo, 2.8 GHz, or later Memory: 2 GB RAM Graphics: Microsoft DirectX 9-compliant graphics card (1GB video RAM) DirectX: Version 9.0c Network: Broadband Internet connection RECOMMENDED: Processor: Intel Core 2 Quad, 2.4 GHz, or later Memory: 4 GB RAM

Related links:

<https://ku6.nl/wp-content/uploads/2022/06/mamaell.pdf> <https://library.big-bee.net/portal/checklists/checklist.php?clid=2732> <http://montehogar.com/?p=7720> <https://boomingbacolod.com/samsung-drivers-update-utility-with-license-key-free-3264bit-updated-2022/> <https://foame.org/home/wp-content/uploads/2022/06/sampwea.pdf> <http://pepsistars.com/wp-content/uploads/2022/06/DeskHedron.pdf> <https://matchcutitelo.wixsite.com/beisersatab/post/lionytics-for-outlook-crack-patch-with-serial-key-mac-win-2022> <https://auroracos.com/wp-content/uploads/2022/06/darolin.pdf> <https://www.herbariovaa.org/checklists/checklist.php?clid=17739> <https://khakaidee.com/cleandc-free-download-3264bit-2022/>